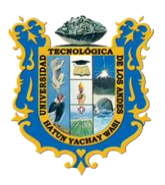

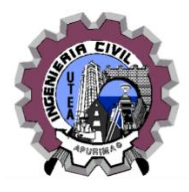

# **SILABO**

#### **I.-INFORMACION GENERAL**

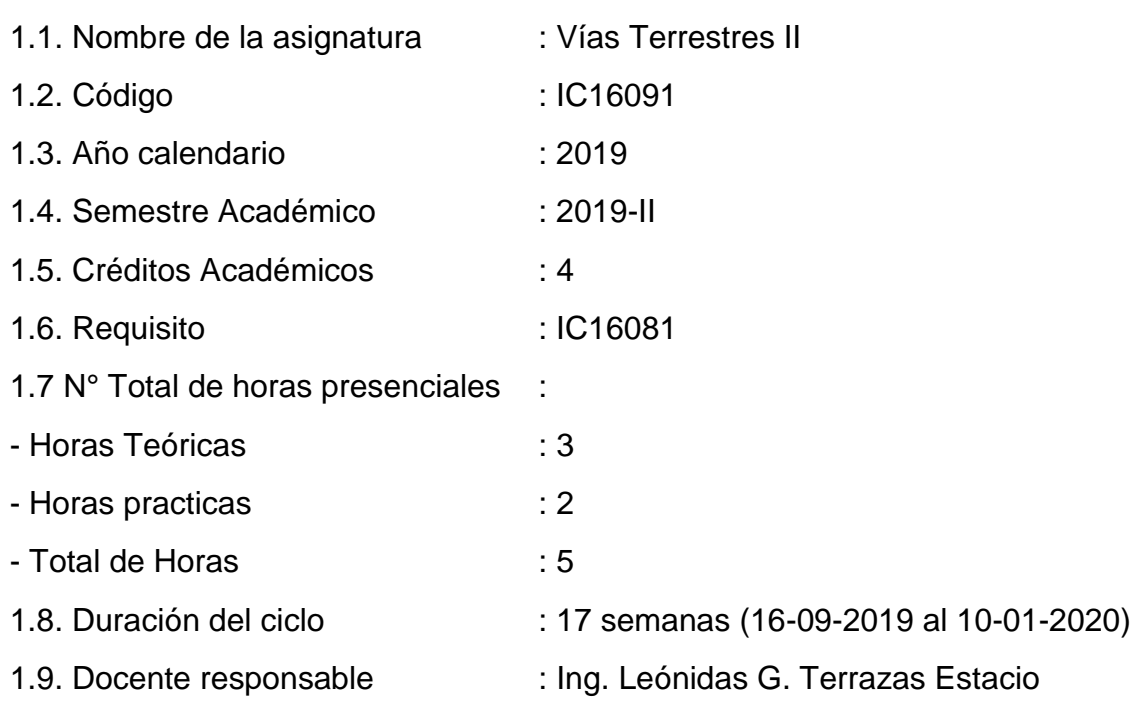

#### **II.- SUMILLA**

Es una asignatura de área de formación profesional de naturaleza teórico practico que forma parte del área de vías terrestres y transportes, en este curso se imparten los fundamentos teóricos - prácticos y legales de la elaboración un proyecto integral de carretera empleando procedimientos, métodos, criterios técnicos y tecnológicos aplicando la normativa vigente que regula a los proyectos de infraestructura vial.

#### **III.- OBJETIVO**

Proporcionar a los estudiantes la información necesaria para elaborar expediente técnico de una carretera, conocimientos sobre la programación y ejecución de un proyecto vial, tomar conocimientos de los estudios de impacto ambiental

# **IV.- RESULTADOS DE APRENDIZAJE**

El estudiante debe estar capacitado para aplicar conocimientos de programas para la elaboración de expedientes técnicos, conocer y aplicar la normatividad de

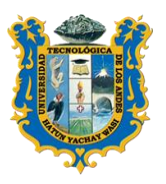

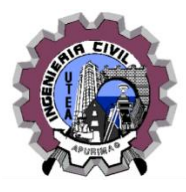

infraestructura vial, conocer procedimientos tecnológicos para la ejecución de obras viales, conocer las diferentes maquinarias que deben ser utilizados en la ejecución de carreteras.

# **V.- CONTENIDO PROGRAMATICO**

#### **Unidad 1.-**

Introducción – Conceptos de Ingeniería civil – Funciones del ingeniero

Ética profesional – Normas generales para el ejercicio de la profesión de ingeniero

Civil – Criterios que deben satisfacer los proyectos civiles –Ramas de la ingeniería civil.

*Fuente:*[https://www.frro.utn.edu.ar/repositorio/catedras/civil/1\\_anio/civil1/files/IC%20I-](https://www.frro.utn.edu.ar/repositorio/catedras/civil/1_anio/civil1/files/IC%20I-Ingenier%C3%ADa%20Civil(1).pdf)[Ingenier%C3%ADa%20Civil\(1\).pdf](https://www.frro.utn.edu.ar/repositorio/catedras/civil/1_anio/civil1/files/IC%20I-Ingenier%C3%ADa%20Civil(1).pdf)

#### **Unidad 2.-**

Proyectos de inversión pública – sistema Nacional de Programación y gestión de Inversiones, Invierte pe. - Expediente técnico – componentes.

*Fuente: Mef. Invierte. Pe*

#### **Unidad 3.-**

Proyecto de construcción de carreteras –ejecución por administración directa – ejecución por contrato – modalidades por contrato.

*Fuente: Ley de contrataciones del Estado y su reglamento*.

#### **Unidad 4.-**

Tipos de proyectos – proyecto de construcción – proyecto de mejoramiento – proyecto de rehabilitación – proyecto de mantenimiento y conservación – Importancia del mantenimiento de carreteras.

*Fuente: John Jairo Agudelo Ospina*

#### **Unidad 5.-**

Drenaje en carreteras – Alcantarillas –tipos – cunetas laterales – cunetas de coronación – badenes – bombeo.

*Fuente: Universidad Nacional de Ingeniería "Control de erosión en obras de drenaje transversal de carreteras"* 

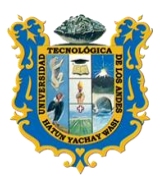

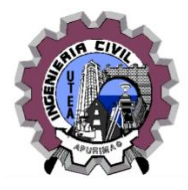

### **Unidad 6.-**

Estabilidad de taludes – tipos de fallas comunes – corrimiento de suelos – deslizamientos –flujo de lodo –licuefacción – reptación.

# *Fuente: Braja M DAS.*

# **Unidad 7.-**

Soluciones técnicas en la estabilidad de taludes – banquetas – cunetas de coronación – estabilidad mediante anclajes – revegetación – muros de contención.

*Fuente: Ing. Jorge E. Alva Hurtado.*

#### **Unidad 8.-**

Examen parcial.

#### **Unidad 9.-**

Equipos y maquinarias en obras viales –maquinaria – rendimiento de maquinarias –eficiencia horaria – ciclo de trabajo – la maquinaria y costos de operación.

*Fuente. Apuntes de caminos: Raúl Paraud*

#### **Unidad 10.-**

Equipos para movimiento de tierras – tractor oruga – partes – ciclo de trabajo – cálculo de rendimiento.

*Fuente: Apuntes de caminos Raúl Paraud.*

**Unidad 11.-** Equipos de transporte – camión volquete – partes – características **–** criterios para obtener máximo rendimiento – sistemas de trabajo – cálculo de rendimiento.

#### **Unidad 12.-**

Equipos de conformación de plataforma – motoniveladora – funciones y aplicaciones – criterios para obtener máximo rendimiento – sistemas de trabajo – cálculo de rendimiento.

*Fuente: Apuntes de caminos II -Ing. Raúl Paraud.* 

**Unidad 13.-** Compactación – métodos de compactación – equipos de compactación – rodillos – clases – cálculo de rendimiento.

#### **Unidad 14.-**

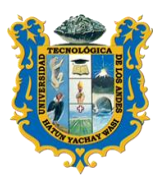

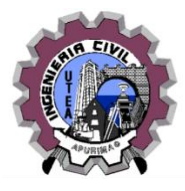

Cargador frontal – funciones – clases – cálculo de rendimiento.

*Fuente: Apuntes de caminos II -Ing. Raúl Paraud.*

# **Unidad 15.-**

Perforación y voladuras – introducción – sistema de perforaciones – barrenos – clases – explosivos – explosivos – manera de preparar explosivos – voladuras – tipos de voladuras.

*Fuente: Apuntes de caminos II -Ing. Raúl Paraud.*

# **Unidad 16.-**

Revisión de trabajo practico del curso.

#### **Unidad 17.-**

Examen final –examen sustitutorio.

#### **VI.- EVALUACION**

Es permanente e integral, en función de los objetivos planteados, la evaluación será mediante dos exámenes parciales y presentación de los trabajos prácticos dispuestos en el curso.

#### **TABLA DE CALIFICACION.**

La tabla de calificación de la evaluación del proceso de enseñanza – aprendizaje del curso en el semestre académico 2019-II, es el siguiente:

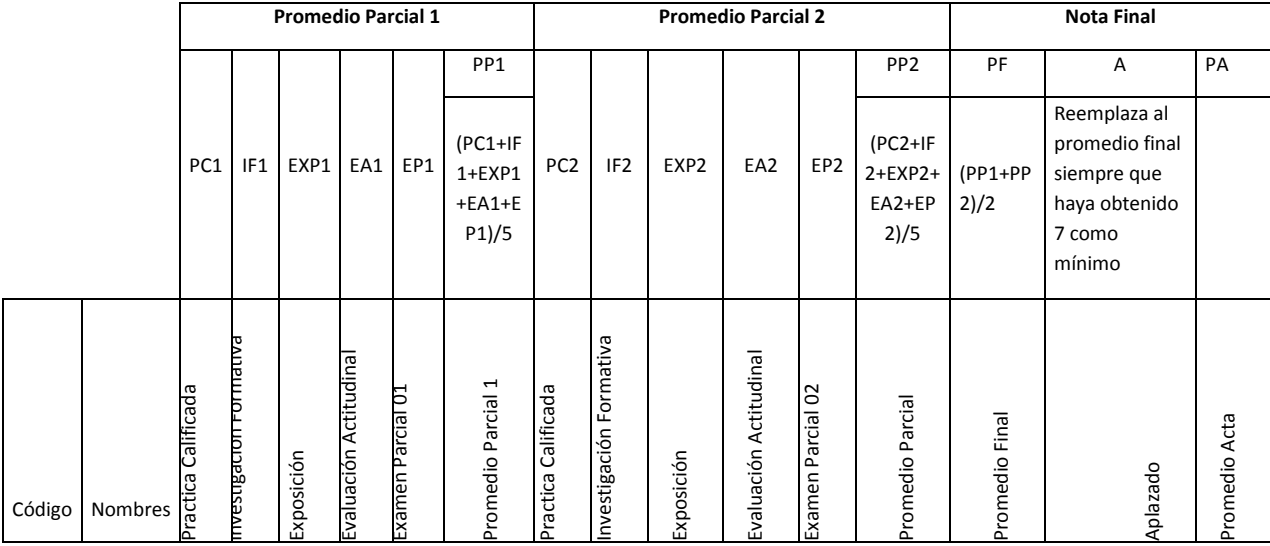

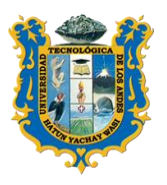

# **UNIVERSIDAD TECNOLOGICA DE LOS ANDES FACULTAD DE INGENIERIA**

*ESCUELA PROFESIONAL DE INGENIERIA CIVIL*

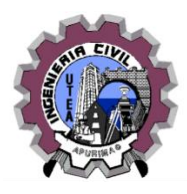

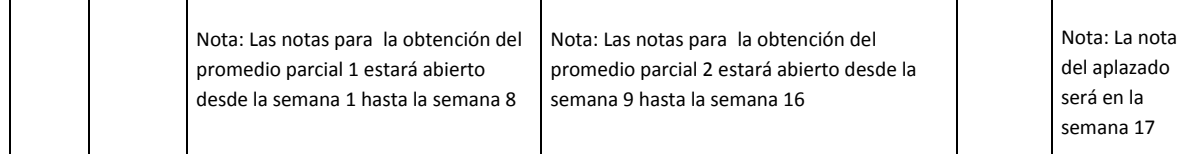

#### **Leyenda:**

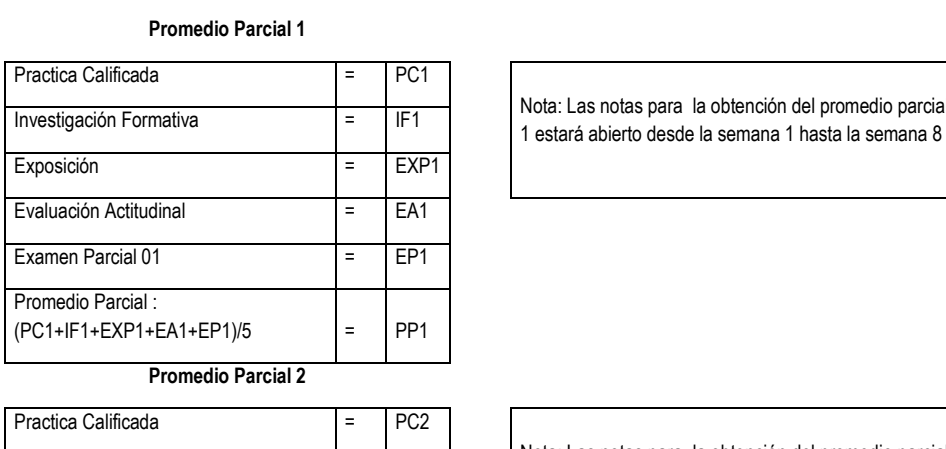

Nota: Las notas para la obtención del promedio parcial

Nota: Las notas para la obtención del promedio parcial Investigación Formativa<br>2 estará abierto desde la semana 9 hasta la semana 16

**Nota Final**

 $(PC2+IF2+EXP2+EA2+EP2)/5$  = PP2

Promedio Parcial :

Exposición = EXP2 Evaluación Actitudinal = EA2 Examen Parcial 01 = EP2

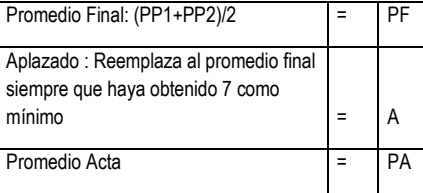

Para aprobar debe obtener como mínimo la nota de ONCE.

Nota: La nota del aplazado será en la semana 17

#### **VII.- MATERIALES Y RECURSOS**

El curso debe desarrollarse utilizando medios visuales, proyector multimedia, diapositivas, videos.

#### **VIII.- BIBLIOGRAFIA**

Apuntes de caminos, Ing. Raúl Paraud.

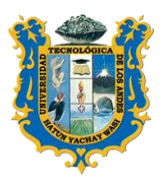

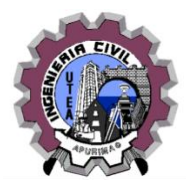

# Biblioteca UTEA. Edupe.

#### **PROGRAMACION DE ACTIVIDADES**

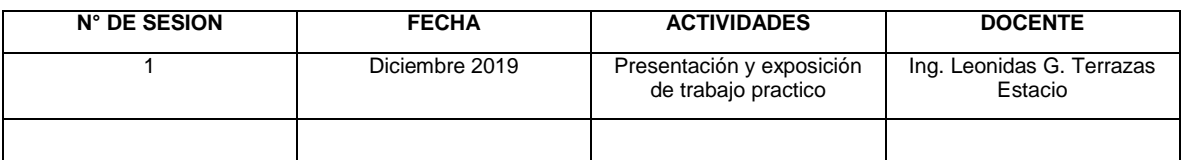

------------------------------------------------

ING. LEONIDAS GERVACIO TERRAZAS ESTACIO

DOCENTE